## **Brush Download For Photoshop \_\_TOP\_\_**

Cracking Adobe Photoshop is easy, but it requires some more work. First, you'll need to download a program called a keygen. This is a program that will generate a valid serial number for you, so that you can activate the full version of the software without having to pay for it. After the keygen is downloaded, run it and generate a valid serial number. Then, launch Adobe Photoshop and enter the serial number. You should now have a fully functional version of the software. Just remember, cracking software is illegal and punishable by law, so use it at your own risk.

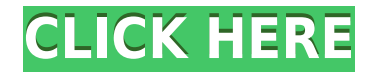

Adobe recently posted a document detailing the changes coming to the industry-standard graphics editor. This new version is being called "Adobe Photoshop Creative Cloud 2021" and includes improvements to "core, workflow, features such as the new 2.8i format, and stability and performance enhancements. An overview of the known changes in the industry standard graphics editor shows a few headline changes. A new Live Edit tab is on the top left. It delivers previews of your top tools and ones you've combined with others. The Fast Swatch feature gets a new look and feel. A palette lets you view and select the output settings of batch-selected art assets, and now you can adjust the output settings across an entire image or media asset. You see a health and performance panel at the bottom. There, you can wake up Photoshop and check tool compatibilities and battery power. The brushes tab has been updated. Brushes are now a more important tool in the workflow. And an availability tab informs you when any earlier versions of the tools will cease to be supported. Basic editing and effects tools are now generally available in the Paint Bucket & Fill or Paint tool, the Eraser tool, the Smudge tool, layers, selection, and layer masks, and the Blending modes. In addition, with the introduction of content-aware fill and clone, and the Stamp tool, you can now fill, clone, or re-size your images and content, using this new range of creative tools. I would like to start off by saying that I have not used Photoshop since version 8.0. While many of the features available in Lightroom now are similar to those available with Photoshop from version 10.0 onwards, there are two things worth noting.

## **Photoshop CC 2018 Download With License Code x32/64 2022**

One other tip…. Get a spreadsheet program to help organize your table data, apply on your clipboard after it has been copied, and paste onto your design document. Make sure you arrange the columns and rows with something like Excel so it will align properly. If you know anything about designing for the web, you know that Web browsers are just not powerful enough to manage complex applications until recently. Even then, they could still perform poorly. To improve the performance of complex web applications, WebAssembly was created. WebAssembly is an open standard for on-device app development that brings state-of-the-art performance to every browser. The good news is that it's open for the entire industry to use, so if you already have one today, you can start using it today. With WebAssembly, Adobe is leveraging more than a decade of experience building its own apps for a rich offline experience on web devices. WebAssembly is now the native target for Adobe products, including Photoshop. Today, Adobe is shipping its first beta of Photoshop to the web, with a plan to direct many more improvements to this web workflow over time. This will allow users to seamlessly create and share their creative projects to a wide variety of platforms and device types including mobile phones, personal computers, and web browsers. Today, Photoshop is one of the most complex workflows on the planet, with over 16 million active users. It's built for a diverse range of editors with very different skill sets, from hobbyists to professional photographers, video editors to graphic designers, and so much more. Adobe has started a new open web-based workflow called Photoshop on the Web (Preview) that aims to bring a depth of visual and creative workflows not possible in a browser before. Within this open web workflow, Photoshop on the Web brings advanced photo editing and advanced procedural graphics design to all web browsers. This new workflow, powered by WebAssembly, will be available initially in the Google Chrome web browser in April. e3d0a04c9c

## **Download free Photoshop CC 2018Serial Key Full Version 2023**

Adobe Photoshop Lightroom is a photo management and editing program. It is mainly used by photographers. It allows users to organize, edit, and enhance images. It is developed by Lightroom Products Inc. It can be used on both Windows and Mac computers. The first version of the software was released with Mac OS 3.4 and Windows 95. It includes all the features and editing tools like cropping, transforming, using different filters, converting images into layers, creating collages, drawing, and using Photoshop Architecture. One of the most important features of the software is the Organizer. Photoshop has the ability to organize your files and images in a very easy manner. It can organize your files according to different types such as folders, by date, or by any file name and format. There are various ways to use the Auto-Brush tool in Photoshop. You can use this feature to fill a whole canvas, or you can start with a specific brush and then paint over the areas that you want to fill. To use the feature in the latter case, select the Brush tool and then simply click on the button to the right of the Brush Size slider and select the 'Fill Areas' option. The tool will then fill the areas you have selected until you need to manipulate the brush settings again. Using the Photoshop, you can create and edit logos, images, videos, and much more. In addition, it allows you to edit and reshape the selected objects. This software offers you different features to cut, move, and crop the images. It has a desktop icon and an online version.

fog brush download for photoshop adobe photoshop 7.0 brush download how to download brush in photoshop photoshop pixel art brush download music notes brush photoshop free download nose brush photoshop free download noise brush photoshop download download number brush photoshop photoshop nature brush download newspaper art brush photoshop free download

Adjustment layers are useful to perform adjustments to the overall look of an image. When applied to any layer, the adjustment layer can be previewed after selecting the layer in the Layers section of the workspace. You can change the opacity of an adjustment layer by selecting it and clicking the Opacity button. (see adjustment layers) Levels are a very powerful correction tool in Photoshop. They are often used to adjust the exposure of an image. Individual image adjustments can be done through the Levels dialog box. (see Levels) This tool allows you to correct the white & black points of a photo. It is useful to create smooth transitions between light and dark areas. The Curve function is a powerful tool, as it provides a very simple interface to manage changes to a photo's contrast. (see Curve) Red eye removal corrects eye colour from faces in your photo. It is useful to remove the unnatural look of eyes from a photo. You can do this by selecting Red Eye Removal tool. It is used to correct eyes from your photo. You can set a threshold percentage and set the area to highlight and remove. (see Red Eye Removal tool) Gradient is an amazing tool to fill any area in an image. It can be used for painting your photo in a gradient fashion. It is a great tool to help you enhance and position your picture correctly in Photoshop. It is not only for editing but also for designing. ( see Gradient Tool) The Photoshop Spot Healing feature is one of the most useful tools available in the Photoshop because it is used to fix imperfections in a photo often seen as speckles of dust or other defect or scratches. (See Spot Healing tool)

to help designers create high quality 2D and 3D graphics. Better support is also being given to the Apple Touch and Mac desktop installations. In this complex of professional grade photo editing software, Adobe Photoshop CC also offers some major improvements. Users can work on highresolution photos, re-size and cropping images, retouching, color correction, lightening, adjusting shadows, softening, removing noise, creating masks, comping, and bleeding. You can edit your photos, add floating text, apply filters, add effects and brushes, create new layers, and even make selections! With the latest version of Adobe Photoshop CC, you can work quicker and generate more professional results. The most desired features include content-aware filling, content-aware crop, etc. In addition, the iOS app for the Touch devices can display files even on iPhones, iPad, and other Mac and Windows devices. Series CC more useful and better controlled strokes for painting and writing will capture strokes in your creative art. The new Fill and Auto-Align features are the most advanced features used by most people to make adjustments and you can now hide the tool bar and easily navigate using voice-guided tools and features. The first version of the Mac OS X without a traditional folder (other than Mac OS 9 and classic) is Mac OS X Leopard. Photoshop's Preset Manager, Reorder Manager, and Re-image Manager were added in Mac OS X 10.6. The Preset Manager loads flyweight custom presets from your hard disk into Photoshop after you import them. The Reorder Manager enables you to create a collection of commands or steps. And the Re-image Manager makes it easy to remove a single effect from a massive batch of images.

<https://soundcloud.com/woledeiraan1/mount-blade-with-fire-and-sword-1138-serial-key> <https://soundcloud.com/jaidaeviksh3/srs-audio-sandbox-11020-serial-key-keygen> <https://soundcloud.com/johuaguatone/xbox-xiso-manager-131-17> <https://soundcloud.com/cartietinme1986/bpm-studio-professional-4994-full-2011-y-crack> <https://soundcloud.com/aforlacacit/bluestacks-for-windows-7-32-bit-1gb-ram-downloadl> <https://soundcloud.com/kerttucernaa/staad-pro-v8i-ss5-crack> <https://soundcloud.com/rsmironanexc/eleven-rack-expansion-pack-utorrent> <https://soundcloud.com/alekseyuv0sam/agi32-lighting-software-crack-46> <https://soundcloud.com/kerttucernaa/torrent-native-instruments-scarbee-rickenbacker-bass-kontakt> <https://soundcloud.com/woledeiraan1/crack-adobe-photoshop-lightroom-cc-2019-61-crack>

Select a range of the image, and you can preview the result. You can keep only the highlights or the shadows, as well as change all three of them at once. Drag a selection box around a photo, and it's automatically saved. The good news for aspiring image editors is that Adobe bought the direct-tothe-pro connected online community, Nik Collection. The addition of plug-ins, brushes, and photoediting apps into the Adobe Creative Cloud app ecosystem creates jobs for Photoshoppers in lessthan-ideal work environments, like more budget-conscious nonprofits or freelancers. You can develop your skills and become a world-class photo retoucher using Photoshop Express. It even offers editing options like cropping and rotating images, just as if you were using the full software. Photoshop Elements allows you to undo edits and revert back to your last saved version. This features proves to be a great help indeed. If you are unsure about what you are doing or you just want a little bit of editing, this feature will come in handy. Indexing is a tricky topic for the digital photographer; living in both the physical and digital worlds can be painful. The new Content-Aware Fill tool builds on what was introduced in version 4.0, and makes it possible to automatically correct small-scale issues in an image. It used to be that you had to discover these issues on your own, or fake them by copy-pasting an area of the image. You can also crop pictures in Photoshop Elements without distorting the rest of the picture. Simple drag a selection box around the area you want to remove, and select the crop tool to define the area you're going to keep.

Astoundingly, the new features of this version keep on coming. With the new features, it is much easier to retouch a photo layer. For instance, the new version of Photoshop also supports 3D layer. The layer settings such as transparency is very useful. For example, you can give a rock a clear gloss. Besides, the layer settings can be made invisible. By default, the bounding box of a layer is marked with a red line. With the help of some Photoshop Nutra-Tea products , the texture, shape and color of an image can become something else. The best part is that a lot of Photoshop features and resources are free for anyone. Image editing has never been easier. Looking for more? Check out the full range of new features from Adobe Photoshop and Adobe Photoshop Elements, or head over to Envato Tuts+ for more design related content - such as this round up of the 50+ Best Photoshop Templates From Envato Elements! You can also learn how to create a sketch Photoshop effect, change eye color in Photoshop, remove a person from a photo, and more. Design is the art of creating beautiful experiences for people through the scalable digital medium of pixels. It's also about using the incredible computing power of the graphic design tools at our fingertips to create the perfect look for our digital creations. It's about combining design and technology to create an elegant solution, or even an elegant chaos. Many people believe that design is just the look of something, and that the technology behind it is just the thing to do it. But it's really more than that. It's the look of it, but it's the execution, and not just with pixels, but with human beings too. In this collection, we have **Photoshop Elements** grid and mockups, **Photoshop** tools that individuals make use of, and **Linked** technology effects to give an idea of the possibilities.